# Lanka Education and Research Network

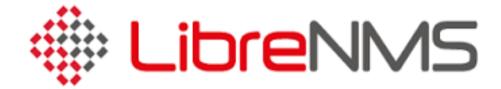

November 2016

Kandy, Sri Lanka

Senevi Herath (LEARN)

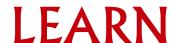

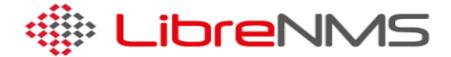

- SNMP-based auto-discovery network monitoring
- Written in PHP as web application, derived from another project of Observium
- Includes support for a wide range of hardware: What is SNMP?
  - Cisco, Juniper, Brocade, Foundry, HP, Linux, FreeBSD and many ore
    - See http://docs.librenms.org/Support/Features/
  - Over 100 supported!
  - Routers, Switches, Access Points, Security gateways, Hosts, Printers, .

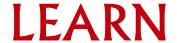

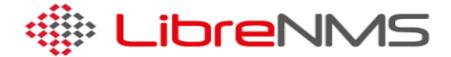

#### Available metrics

- CPU, memory and storage statistics
- Interface traffic, packet and detailed error statistics (L2 and L3)
- Temperature, fan speed, voltage, amperage, power humidity and frequency sensors
- Users, processes, load average and uptime statistic
- Linux distribution detection
- Real-time interface traffic graphing
- Device inventory collection (useful!)
- Detailed IPv4, IPv6, TCP and UDP stack statistics
- BGP and OSPF information
- MAC 
  ← IP address lookup
  - Find which port an IP/MAC was last seen on

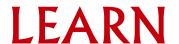

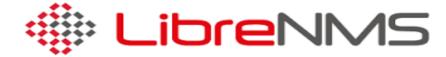

#### Features

- Dashboard
- Status Map
- Many Extensions, including:
  - Host monitoring well supported using check\_mk and support scripts
  - Billing module
- Integration with other tools:
  - Smokeping, collectd, syslog (receive logs from devices)/graylog, Rancid/Oxisized (config management)

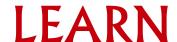

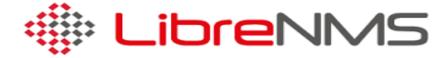

## Philosophy

- LibreNMS' approach is that the network monitoring shouldn't take long to setup
  - You've already worked hard to build your network and configure it
  - LibreNMS is easier to understand if you understand it philosophy
- Configure equipment correctly
  - Community
  - xDP (CDP or LLDP)
  - SysName, sysLocation
- LibreNMS will do the rest
  - Auto discovery of devices and resources
  - Option use of sysServices to map which services (ports) are running on a device
- · Concept of enabled vs. ignored
  - By default, LibreNMS will monitor (collect data) all ports/interfaces it finds.
  - If a port is configured to be up, but it's operationally up, LibreNMS will complain about
  - Tell LinreNMS to ignore these ports or better, shout them down if they're not used
  - When they're used, bring them up

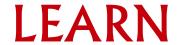

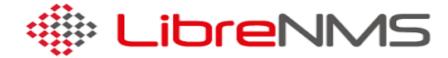

### SNMP or nothing

- Be aware that for LibreNMS to function, SNMP must be enable
- LibreNMS makes use of CDP/LLDP/OSPF information to detect neighbors and automatically scan for neighboring devices and add them to the monitoring
  - ... but this information is fetched using SNMP!
  - If SNMP isn't enabled or available (or incorrectly configured, LibreNMS won't function

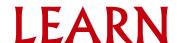